# CEoP/SAToP op Cisco-routingplatforms

## Inhoud

[Inleiding](#page-0-0) [Voorwaarden](#page-0-1) [Vereisten](#page-0-2) [Gebruikte componenten](#page-0-3) **[Conventies](#page-0-4) [Beschrijving](#page-1-0)** [Hoe het werkt](#page-1-1) [TDM-klokdistributie](#page-2-0) **[Opdrachten](#page-5-0)** [Gerelateerde informatie](#page-5-1)

## <span id="page-0-0"></span>**Inleiding**

Dit document biedt een overzicht van Circuit Emulation over Packet/Structure-agnostische TDM over Packet (CEoP/SAToP) op Cisco-platforms en gemeenschappelijke tijdsplitter Multiplexing (TDM)-klokdistributiemethoden. De context van de gepresenteerde use-cases is CEoP in mobiele draadloze backhaul implementaties, maar dit document is geen uitputtend overzicht van mobiele draadloze apparaten en hun rollen. Ook kan SAToP zeker worden gebruikt buiten de mobiele draadloze backhaul — het kan worden gebruikt om elk TDM-circuit te transporteren via een Internet Protocol/Multiprotocol Label Switching (IP/MPLS) kern. Tot slot wordt in dit document uitgegaan van een basiskennis van het doorsturen van Label Distribution Protocol (LDP) en MPLS. Raadpleeg het einde van dit document voor koppelingen naar extra bronnen.

## <span id="page-0-1"></span>Voorwaarden

## <span id="page-0-2"></span>Vereisten

Er zijn geen specifieke vereisten van toepassing op dit document.

### <span id="page-0-3"></span>Gebruikte componenten

Dit document is niet beperkt tot specifieke software- en hardware-versies.

De informatie in dit document is gebaseerd op de apparaten in een specifieke laboratoriumomgeving. Alle apparaten die in dit document worden beschreven, hadden een opgeschoonde (standaard)configuratie. Als uw netwerk live is, moet u de potentiële impact van elke opdracht begrijpen.

## <span id="page-0-4"></span>**Conventies**

Raadpleeg [Cisco Technical Tips Conventions \(Conventies voor technische tips van Cisco\) voor](/c/nl_nl/support/docs/dial-access/asynchronous-connections/17016-techtip-conventions.html) [meer informatie over documentconventies.](/c/nl_nl/support/docs/dial-access/asynchronous-connections/17016-techtip-conventions.html)

# <span id="page-1-0"></span>**Beschrijving**

CEoP of SAToP definieert een middel om TDM-transport te bieden via een pakketnetwerk of een labelswitched netwerk. SAToP is de gestandaardiseerde naam voor ongestructureerd transport, terwijl CEoP vaak wordt gebruikt om te verwijzen naar Cisco-apparaten die SAToP en/of CES gestructureerde payload kunnen verwerken. In plaats van het leasen of onderhouden van talrijke fysieke circuits tussen geografisch diverse locaties om TDM-transport te bieden, maakt CEoP het mogelijk om TDM-endpoints te verbinden via een IP/MPLS-kern. Traditioneel TDM-transport houdt in dat speciale circuits fysiek tussen eindpunten worden vervoerd via koperen en/of optische schakelapparaten. Dit diagram toont een typische topologie:

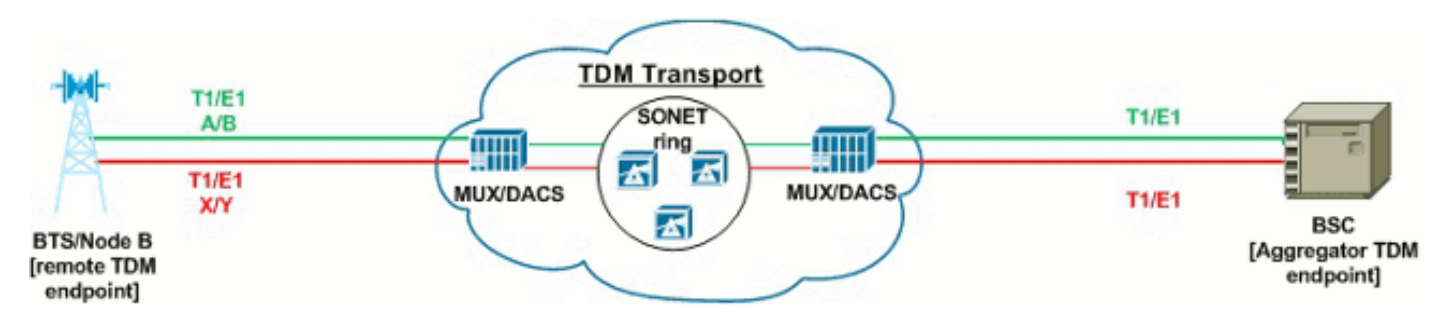

In dit voorbeeld van mobiele draadloze backhaul zijn fysieke circuits vereist van het verre afstandsbediening helemaal terug naar het Central Office (CO) of Mobile Switching Center (MSC) dat het aggregerende apparaat huisvest. Vooral als de draadloze drager geen eigen faciliteiten tussen het verre en centrale bureau heeft, kunnen de huurlijnen duur zijn en zelfs de circuits die door de drager worden bezeten kunnen duur zijn om te onderhouden.

SAToP biedt een alternatief voor het onderhouden van fysieke circuits tussen TDM-endpoints, zolang er IP/MPLS-connectiviteit beschikbaar is op de TDM-endpointlocaties.

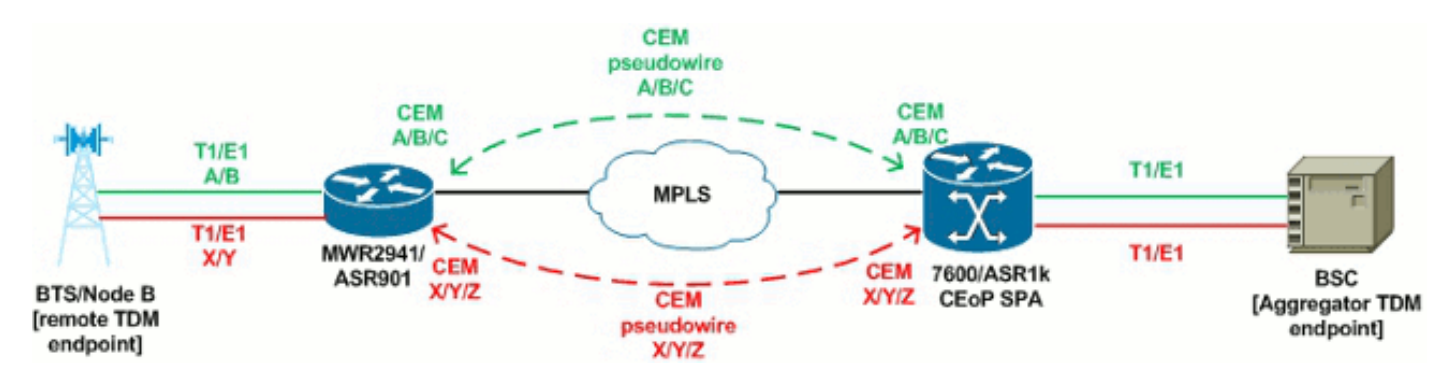

Merk op dat de endpoints nog steeds via TDM-circuits verbinden, maar dat de circuits fysiek eindigen bij elke lokale router die SAToP kan gebruiken. De router transporteert vervolgens die TDM-frames via de MPLS-kern via Circuit Emulation (CEM)-pseudowires (PW's) naar het externe SAToP-endpoint zodat de TDM-endpoints kunnen communiceren alsof ze rechtstreeks verbonden zijn via fysieke circuits. De migratie naar dit soort oplossing in vergelijking met klassieke TDMtransport kan zinvol zijn wanneer een IP/MPLS-kern direct beschikbaar is, en ter voorbereiding op de TDM-endpoints om uiteindelijk naar native Ethernet-verbindingen te migreren.

## <span id="page-1-1"></span>Hoe het werkt

De methode waarmee TDM-endpoints over een CEM-circuit communiceren, wordt in vijf stappen

samengevat. Deze vijf stappen zijn in de tekst en in het diagram beschreven:

- 1. Ruwe TDM-frames worden gegenereerd door het TDM-eindpunt en verzonden naar de controller op de CEM-router.
- 2. De CEM router ontvangt het ruwe kader TDM, voegt op inkapseling SAToP toe, voegt op de MPLS shim header toe, en brengt dan het kader naar de MPLS kern over.
- 3. De MPLS core label-switches zijn het kader gebaseerd op de LSP die in de PW-vestiging tussen de twee CEM-eindpunten werd opgezet.
- 4. Het ontvangende CEM eindpunt ontvangt het kader en associeert het met de aangewezen cem-groep die op het ontvangen etiket wordt gebaseerd. Het frame komt aan bij de cemgroep dejitterbuffer en wacht om uit te spelen op de TDM controller op kloksnelheid.
- 5. De CEM router vervaardigt het frame van de dejitterbuffer naar het TDM-eindpunt.

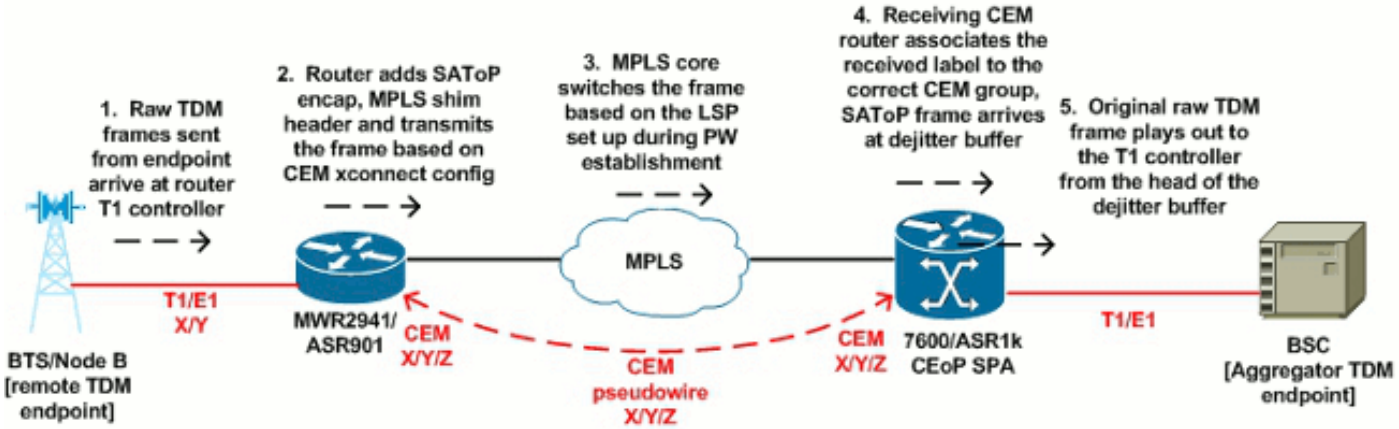

Hetzelfde proces wordt in twee richtingen gevolgd. De dejitterbuffer vermeld in stap vier is belangrijk. CEM-frames moeten op de TDM-controllers bij kloksnelheid worden verzonden/ontvangen, zonder uitzondering, om een fysiek TDM-circuit van begin tot eind te emuleren. Aangezien een kring door CEoP/SAToP wordt nagestreefd, duidelijk zijn de kaders CEM vatbaar voor vertraging over de kern IP/MPLS. De dejitterbuffer is een middel van CeoP om de gevolgen van variabele vertraging te vermijden. De frames worden in de buffer gehouden, die in eenheden van milliseconden wordt gerangschikt, om ervoor te zorgen dat de frames beschikbaar zijn om naar de TDM-controller te verzenden.

Als de dejitterbuffer op 5 ms is ingesteld, dan worden 5 ms van CEM-frames in de buffer gehouden en de TDM-controller op kloksnelheid verzonden. Merk op dat omdat de pakketten in de buffer voor de gevormde hoeveelheid tijd worden gehouden, zij transmissievertraging die gelijk is aan de grootte van de dejitterbuffer unidirectioneel ervaren. (De pakketten komen bij de dejitterbuffer op elke ontvangende router CEM aan.) Dit betekent dat de totale unidirectionele vertraging voor een CEM-frame gelijk is aan (dejitterbuffergrootte + totale netwerkvertraging).

Als de dejitterbuffer leeg is en geen CEM-frame heeft om naar de TDM-controller te verzenden, wordt een dejitterbuffer-onderrun geaccumuleerd (voer de opdracht circuit detail te controleren in). Het TDM-eindpunt zal waarschijnlijk fouten en/of een alarm ontvangen, afhankelijk van de duur dat de dejitterbuffer leeg is. Wanneer er concurrerend verkeer langs de kritieke weg van de kaders van CEM is, wordt strikte QoS voor het verkeer van CEoP vereist om veranderlijke vertraging te verhinderen de dejitterbuffer te verhongeren. Terwijl de dejitterbuffer leeg is, speelt het CEM inactiviteitspatroon uit aan de TDM-controller, en dit blijft standaard 0xFF/AIS. De grootte van de dejitterbuffer is een configureerbare waarde, en kan worden verhoogd om potentiële netwerkvertraging aan te passen.

## <span id="page-2-0"></span>TDM-klokdistributie

Net als bij traditionele fysieke TDM-circuits is TDM-kloksynchronisatie net zo belangrijk bij circuitemulatie-implementaties. De TDM-endpoints en router-TDM-controllers moeten nog steeds synchroniseren met gebruikelijke klokbronnen. Terwijl er vele verschillende combinaties zijn om een klok tussen eindpunten te verdelen CEM, zijn hier sommige gemeenschappelijke voorbeelden:

#### In-band PW/adaptieve klokken

In-band PW, of adaptieve klokken, wordt gebruikt door externe CEM-routers voor synchronisatie met één klokbron in het Mobile Switching Center (MSC) of Central Office (CO). In dit voorbeeld fungeert de Base Station Controller (BSC) als de hoofdklokbron en de aggregatie CEM router (7600 of ASR1k) referenties die klokbron met netwerk-klokselectie en/of klokbronlijn. De externe CEM-router — in dit geval een MWR2941 — configureert een adaptief voor de hersteltijd (cemgroep) en een netwerkklokselectie 1 Packet-TIMING. Hierdoor kan de MWR2941 de kloktijd afleiden uit de ingestelde CEM-stream voor doorvoer en wordt die kloktijd op de TDM-controller geboden die naar het Base Transceiver Station (BTS) kijkt met een interne klokbron. In dit diagram wordt het scenario afgebeeld:

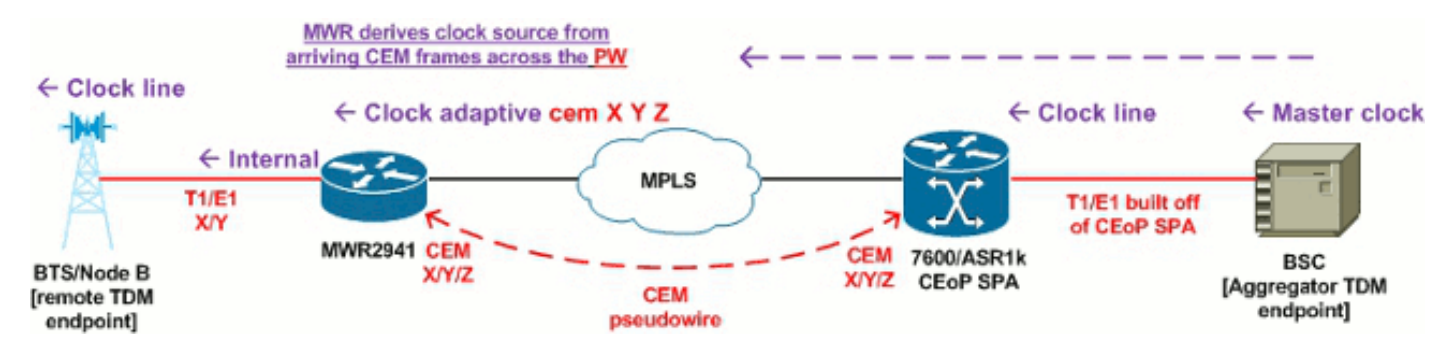

### BITS-blokkering

In plaats van een eindpunt zoals een BSC als klokbron die over het CEM-pad wordt verdeeld, kunnen CEM-routers verbinding maken met een gemeenschappelijke BITS-klokreferentie voor synchronisatie. In het diagram zijn beide CEM-routers aangesloten op een gemeenschappelijke upstream BITS-klokbron (zoals een gemeenschappelijke upstream gps-kloktijd), en dan besturen ze de klokken van hun TDM-controllers op basis daarvan. Elke router heeft een BITS T1/E1 aangesloten van de speciale BITS-controllers op de routers op de klokbron nodig. Beide routers zijn geconfigureerd met 1-bits netwerkklokselectie en een interne klokbron om die klokbron naar de aangesloten TDM-endpoints te distribueren:

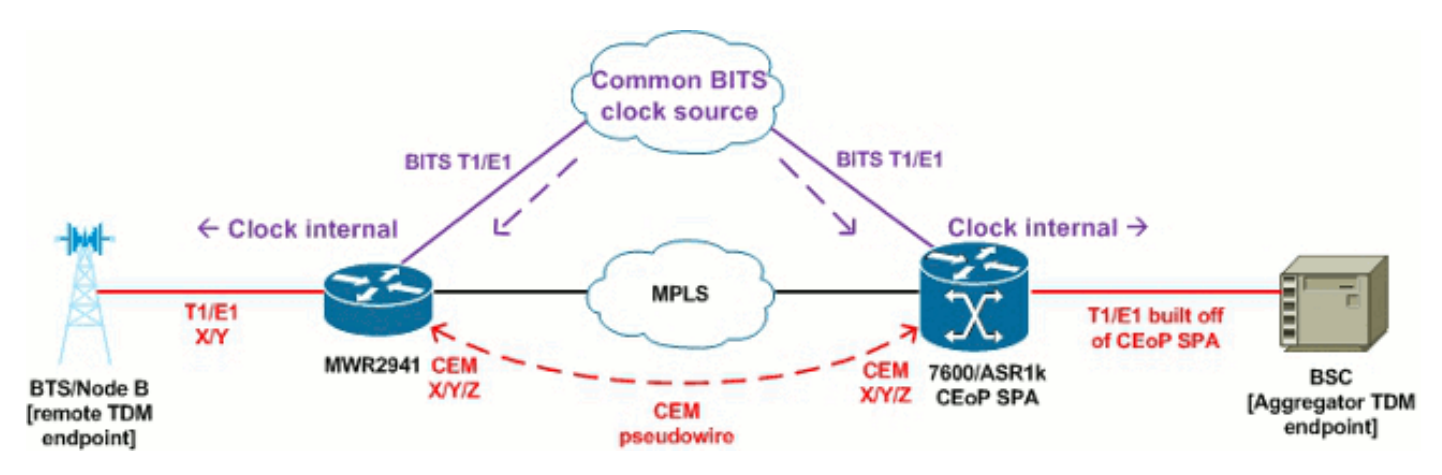

### Synchrone Ethernet-blokkering

Synchronous Ethernet (SyncE), gedefinieerd door ITU-T G.8262/Y.1362, maakt het mogelijk dat

een geschikt netwerkapparaat een kloksynchronisatiebron afleidt uit een Ethernet-poort. De statusberichten van de synchronisatie worden verzonden van klokbronnen naar ontvangers. Binnen de context van CEM-implementaties kunnen CEM-routers TDM-kloksynchronisatie via SyncE afleiden van aangesloten Metro Ethernet-apparaten — mogelijk zelfs dezelfde apparaten die het IP/MPLS-kerntransport tussen aggregatie en externe CEM-endpoints bieden. Net als bij BITS wordt SyncE geselecteerd met netwerkklokselectie 1 SYNCE # en kan als hoofdkloktijd voor de TDM-eindpunten fungeren met een interne klokbron die is geconfigureerd onder de T1/E1 controller voor de corresponderende CEM-groep:

#### Out-of-band PW-blokkering (virtueel-cem)

Een andere methode om een gecentraliseerde klokbron naar externe CEM-routers te distribueren is om een Virtual-CEM-interface in out-of-band PW-modus te gebruiken. In tegenstelling tot inband PW/adaptieve klokken, maakt out-of-band PW klokken een aparte, speciale PW alleen voor klokdistributie tussen de master klokrouter en de slave klokrouter. Om dit te verwezenlijken, wordt de teruggekregen-kloktijd gevormd op hoofdwijze, over het algemeen op de samenvoegingsrouter die zijn klokbron verdeelt. De hersteld-klokslaaf wordt gevormd op de verre router CEM die de kloktijd zal ontvangen. Als deze opdrachten in beide routers zijn geconfigureerd, zou er een Virtual-CEM-interface in de configuratie ontstaan — deze interface is specifiek bedoeld om out-ofband kloksnelheden tussen master- en slave-routers te configureren. In het diagram gebruikt de aggregerende 7600-router SyncE als de primaire klokbron (met netwerk-klokselectie SYNCE), die die klok aan de lokale BSC distribueert met een klokbron intern, en ook de kloktijd naar de externe CEM-router distribueert via de out-of-band Virtual-CEM PW.

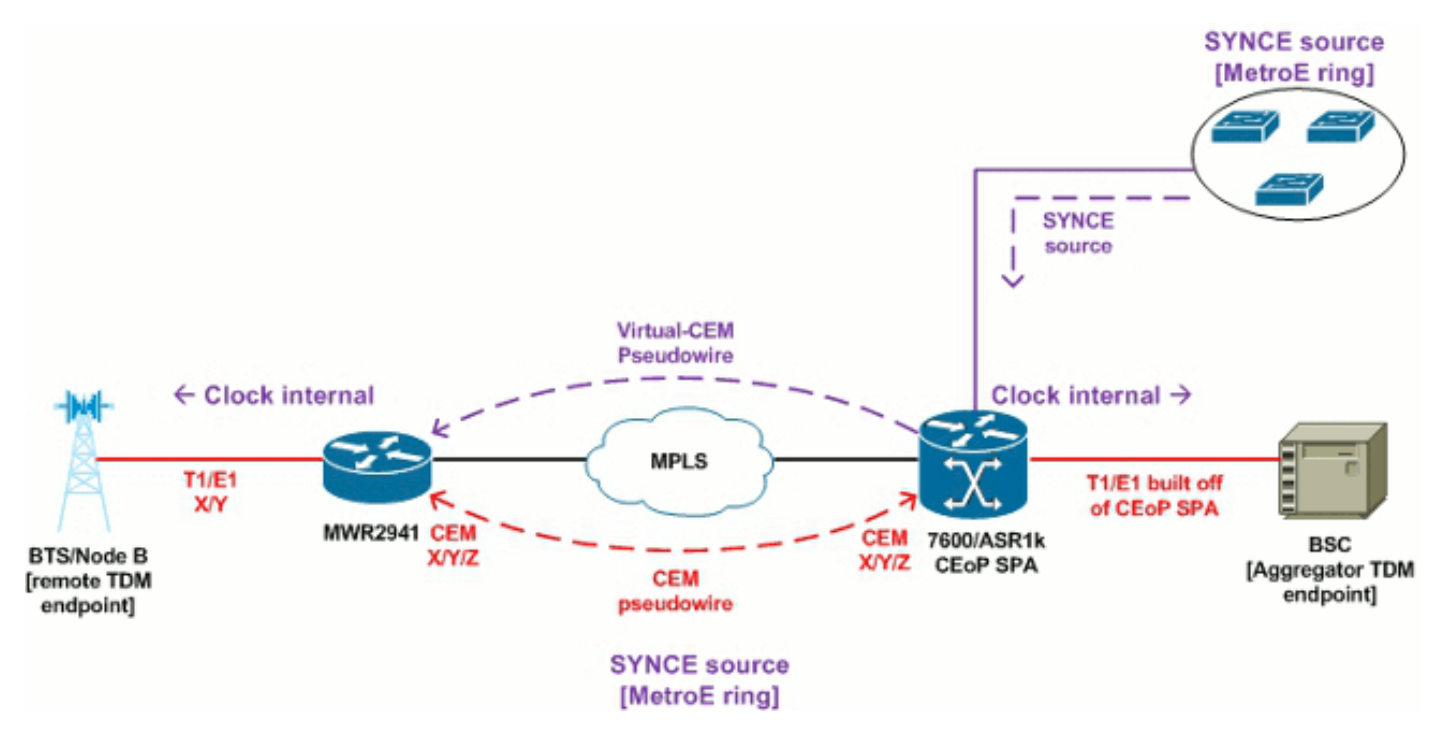

#### PTP-blokkering (Timing over Packet)

IEEE 1588v2/PTP is een middel om klokinformatie over een IP-netwerk te distribueren. Er is geen PW tussen master- en slave CEM-routers wanneer PTP wordt gebruikt — alleen betrouwbare IPconnectiviteit is vereist tussen de apparaten om klokinformatie te distribueren in de payload van IP-pakketten. Terwijl PTP ook kan worden gebruikt om tijd-van-dag informatie zoals NTP te verspreiden, binnen context van CEoP wordt PTP gebruikt voor frequentiesynchrone. In het diagram wordt de aggregerende 7600 geconfigureerd met netwerkklokselectie T1 #/#/# om timing in te halen uit een aangesloten circuit op de BSC, en vervolgens geconfigureerd als een PTPmaster. De CEM router van het verre eind heeft dan het IP-adres van de 7600 dat als PTP-bron

op de ontvangende Ethernet-interface is geconfigureerd, zodat het als slave fungeert om timing af te leiden wanneer het netwerk-klok-selecteer 1 PACKET-TIMING gebruikt. De 7600 haalt in wezen een klokreferentie uit het BSC circuit in en distribueert die kloktijd dan via PTP naar de externe CEM-router.

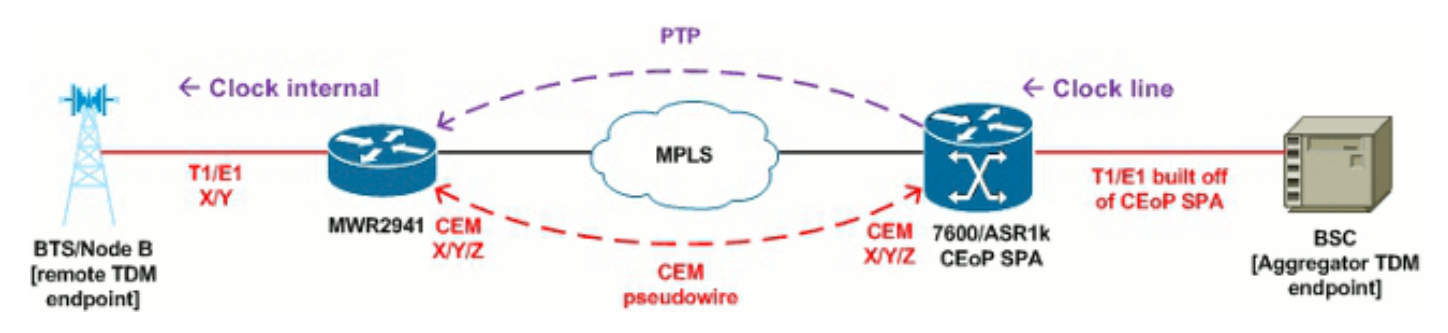

#### Klokoverzicht

De hierboven geschetste TDM-klokdistributiemethoden zijn eenvoudige voorbeelden om de verschillende opties aan te tonen die beschikbaar zijn voor CEoP-implementaties. Merk op dat de combinaties kunnen worden gemengd, en zolang de TDM eindpunten aan één enkele gemeenschappelijke klokbron worden gesynchroniseerd, zou er geen problemen moeten zijn ongeacht hoe die kloktijd wordt verdeeld. Raadpleeg de sectie Bronnen aan het eind van dit document voor uitgebreide documentatie over de configuratie van deze functies.

## <span id="page-5-0"></span>**Opdrachten**

Deze opdrachten zijn handig om gegevens te verzamelen:

- toon netwerk-klokken toont de status van het platform netwerk-klok
- toon controller [T1|E1] toont de status van de TDM controller tegenovergestelde eindpunten
- toont xconnect all toont een samenvatting van alle pseudowire status
- cem-circuit weergeven geeft een samenvatting van alle CEM-status weer
- toon cem circuit detail toont gedetailleerde informatie/statistieken voor alle CEM groepen
- toon cem circuit interface CEM#/# toont gedetailleerde info voor CEM#/#
- toon mpls I2transport vc [vcid] detail toont gedetailleerde informatie over PW status
- $\bullet$  toon platform hardware rtm stat op MWR2941 met ToP module, toont de statistieken van de tijdmodule

# <span id="page-5-1"></span>Gerelateerde informatie

- <u>[Cisco 7600 Series softwareconfiguratiegids voor routers voor Cisco IOS-softwarerelease](//www.cisco.com/en/US/docs/routers/7600/ios/15S/configuration/guide/syncE.html?referring_site=bodynav)</u> [15.0S](//www.cisco.com/en/US/docs/routers/7600/ios/15S/configuration/guide/syncE.html?referring_site=bodynav)
- [Software voor Cisco MWR 2941-DC mobiele draadloze Edge-router configuratiehandleiding](//www.cisco.com/en/US/docs/wireless/mwr_2941_dc/software_config/guide/RANOcfg.html?referring_site=bodynav)
- [Cisco 7600 Series configuratiehandleiding voor router SIP, SSC en SPA](//www.cisco.com/en/US/partner/docs/interfaces_modules/shared_port_adapters/configuration/ASR1000/asrcfgceop.html?referring_site=bodynav)
- [Configuratiehandleiding voor Cisco ASR 1000 Series aggregatieservices voor SIP en SPA](//www.cisco.com/en/US/docs/interfaces_modules/shared_port_adapters/configuration/ASR1000/asrcfgceop.html?referring_site=bodynav)
- [Software voor Cisco ASR 901 Series aggregatieservices en routerconfiguratiehandleiding](//www.cisco.com/en/US/partner/docs/wireless/asr_901/Configuration/Guide/pseudowire.html?referring_site=bodynav)
- [Software voor Cisco ASR 903 routerchassis configuratiehandleiding, IOS XE release 3.7](//www.cisco.com/en/US/docs/routers/asr903/software/guide/chassis/Release3.7.0S/ASR903-Chassis-SW-37.html?referring_site=bodynav)
- [Technische ondersteuning en documentatie Cisco Systems](//www.cisco.com/cisco/web/support/index.html?referring_site=bodynav)

#### Over deze vertaling

Cisco heeft dit document vertaald via een combinatie van machine- en menselijke technologie om onze gebruikers wereldwijd ondersteuningscontent te bieden in hun eigen taal. Houd er rekening mee dat zelfs de beste machinevertaling niet net zo nauwkeurig is als die van een professionele vertaler. Cisco Systems, Inc. is niet aansprakelijk voor de nauwkeurigheid van deze vertalingen en raadt aan altijd het oorspronkelijke Engelstalige document (link) te raadplegen.